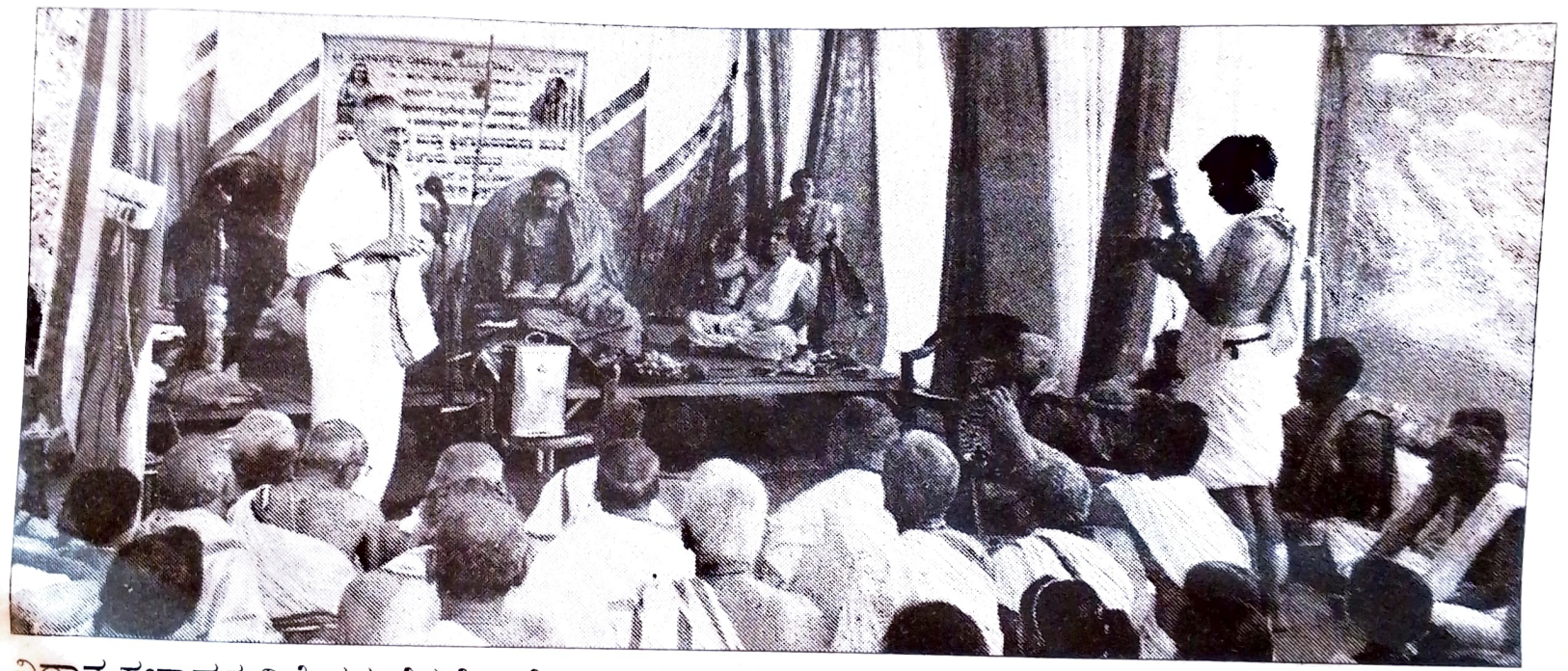

<mark>ವಿಧಾನ</mark> ಸಭಾಧ್ಯಕ್ಷ ವಿಶ್ವೇಶ್ವರ ಹೆಗಡೆ ಕಾಗೇರಿ ಬುಧವಾರ ಶಿರಸಿ ಬಸವೇಶ್ವರ ಕಾಲೋನಿಯಲ್ಲಿ ಶ್ರೀ ವೀರಾಂಜನೇಯ <mark>ದೇವರ ಹ</mark>ನ್ನೆರಡನೇ ವರ್ಧಂತಿ ಉತ್ಸವ ಹಾಗೂ ಪರಿವಾರ ಸಹಿತ ನವಗೃಹ ದೇವರುಗಳ ವರ್ಧಂತಿ ಉತ್ಸವದಲ್ಲಿ ಭಾಗವಹಿ<mark>ಸಿ,</mark> ದೇವರ ಆಶೀರ್ವಾದ ಪಡೆದರು. ಬಲವಳ್ಳಿ ಗ್ರಾಮದ ಕೊಪ್ಪಲತೋಟದ ಶ್ರೀ ಸೋಮೇಶ್ವರ ದೇವಾಲಯದಲ್ಲಿ <mark>ನಡೆದ ಚಲನಾಷ್ಟ</mark>ಬಂಧ ಮತ್ತು ಶ್ರೀ ಗುರುಪಾದುಕಾ ಮೊಜೆ, ಶ್ರೀಗುರು ಭಿಕ್ಷಾಮೃತದಲ್ಲಿ ಭಾಗವಹಿಸಿ, ಶ್ರೀ ಗಂಗಾಧರೇಂದ್ರ <sup>ಸರಸ್ವತೀ</sup> ಮಹಾಸ್ವಾಮಿಗಳವರ ಆಶೀರ್ವಾದ ಪಡೆದರು.